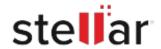

## Stellar Mailbox Extractor for Exchange Backup

## Steps to Install

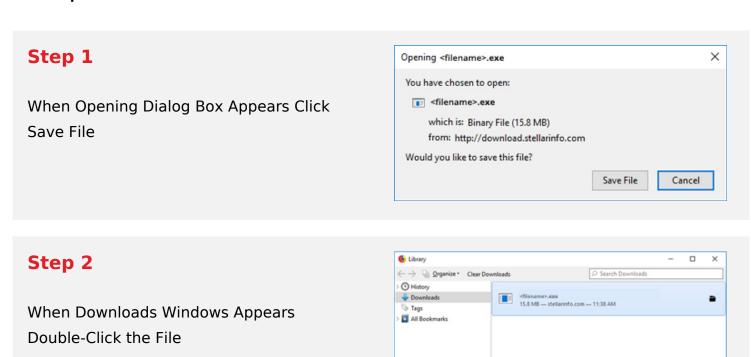

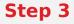

When Security Warning Dialog Box Appears, Click Run

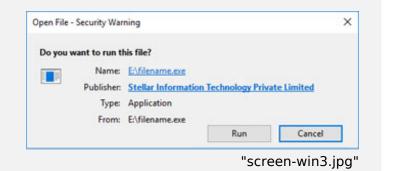

## **System Requirements:**

Processor: Pentium Class

Operating Systems: Windows 11, 10, 8, XP, Vista & Windows Server 2012, 2008